# **Template:Networking rutxxx manual vpn dmvpn**

## **DMVPN**

**Dynamic Multipoint VPN** (**DMVPN**) is a method of building scalable IPsec VPNs. DMVPN is configured as a hub-and-spoke network, where tunnels between spokes are built dynamically; therefore, no change in configuration is required on the hub in order to connect new spokes.

#### **DMVPN configuration**

To create a new DMVPN instance, go to the *Services → VPN → DMVPN* section, enter a custom name and click the 'Add' button. A DMVPN instance with the given name will appear in the "DMVPN Configuration" list.

To begin configuration, click the 'Edit' button located next to the instance. Refer to the figures and tables below for information on the DMVPN instance configuration:

 $[[File:\{\{\text{file dmvpn confiq}\}\}]$ 

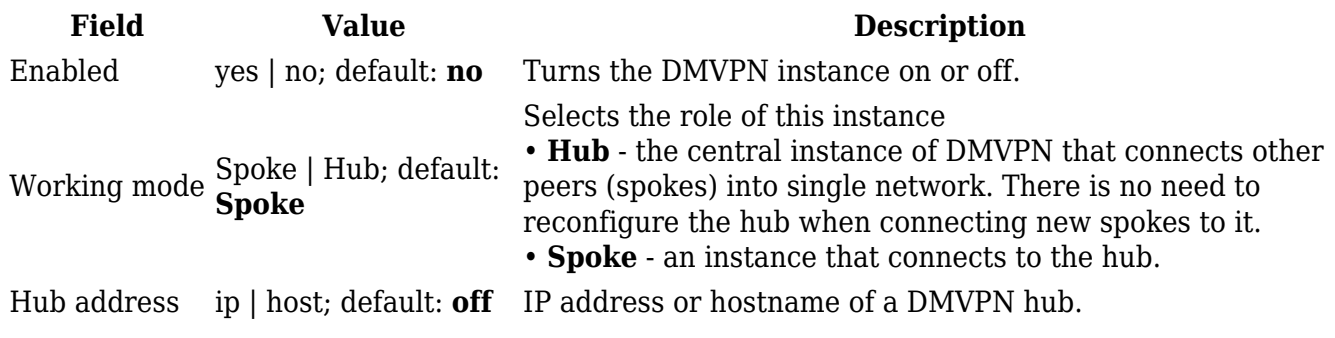

[[File:{{{file\_dmvpn\_gre\_config}}}]]

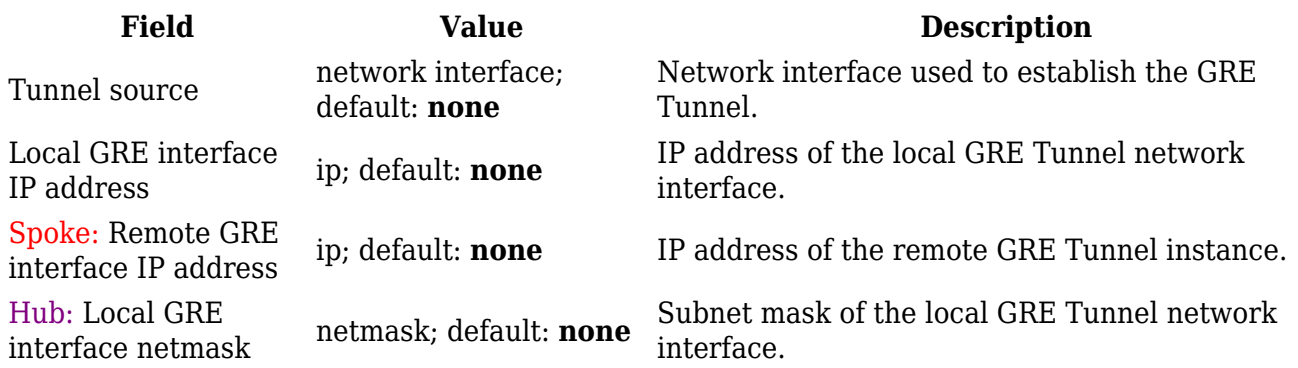

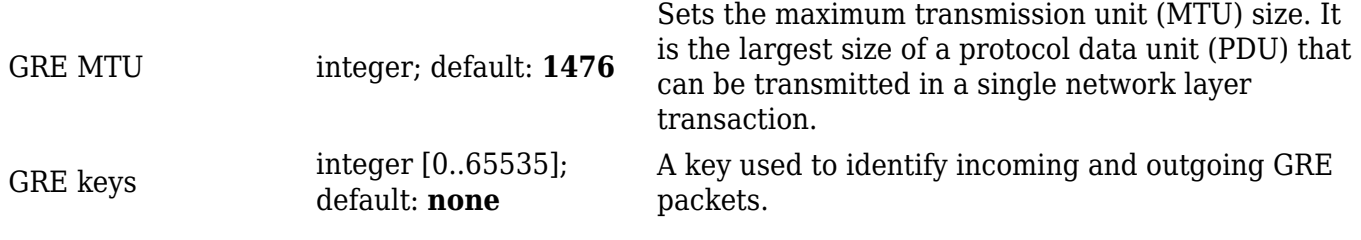

## $\label{thm:main} \begin{split} [[\texttt{File:} \{\{\texttt{file\_dmvpn\_ipsec\_config}\}\}]] \end{split}$

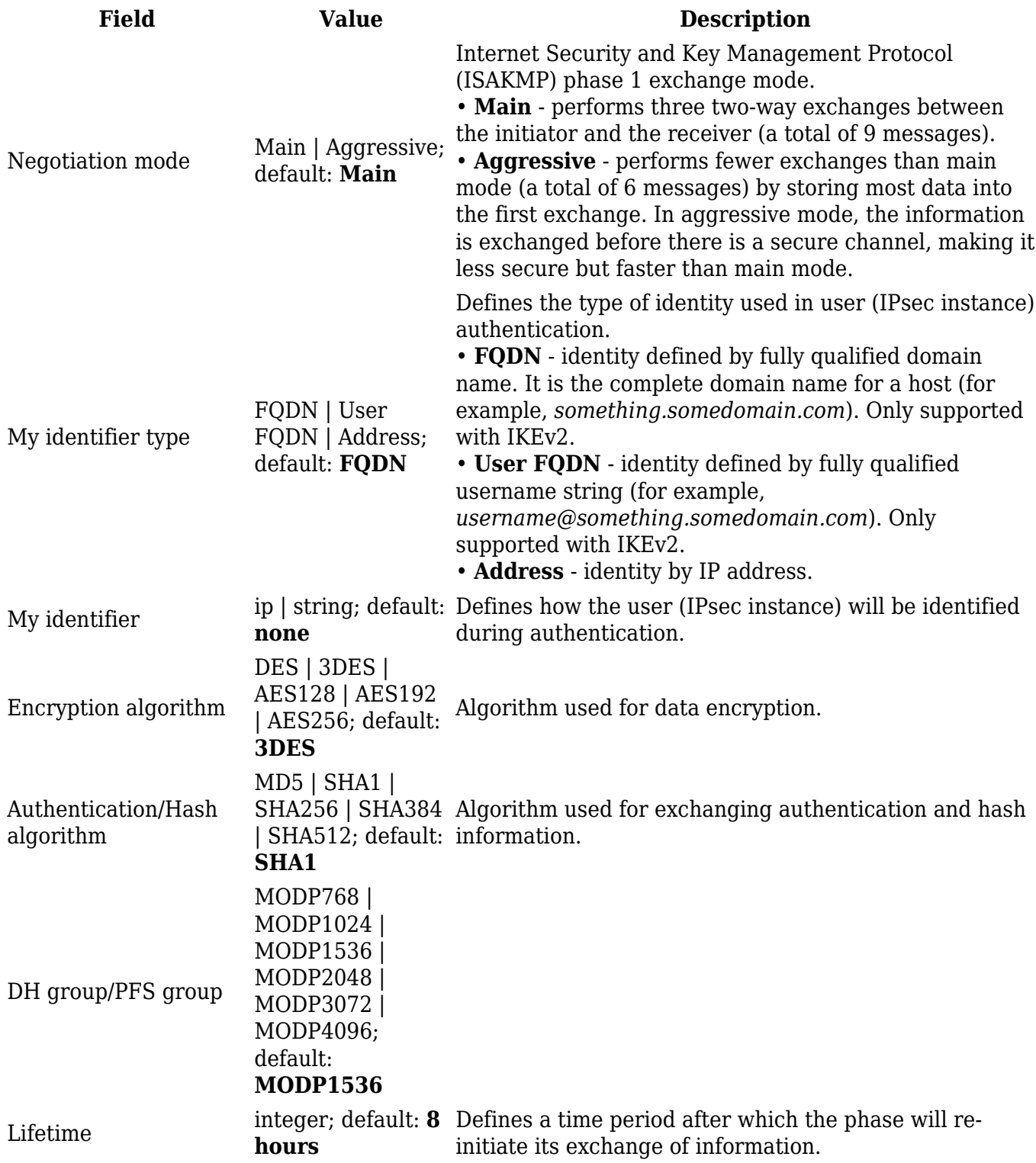

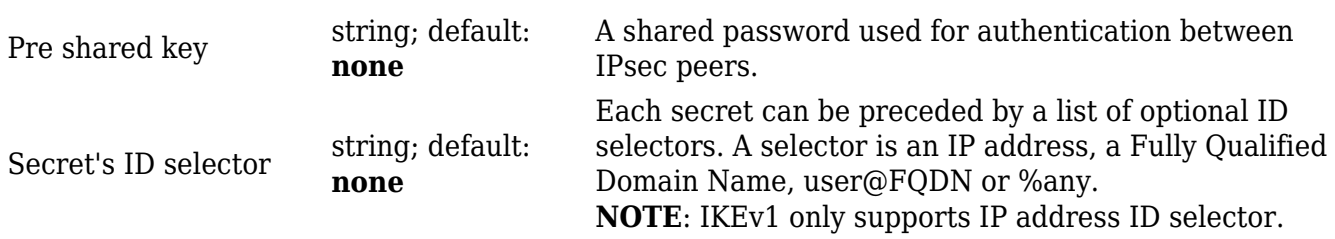

## $\label{thm:main} \begin{split} [[\texttt{File:} \{\{\texttt{file\_dmvpn\_nhrp\_config}\}\}]] \end{split}$

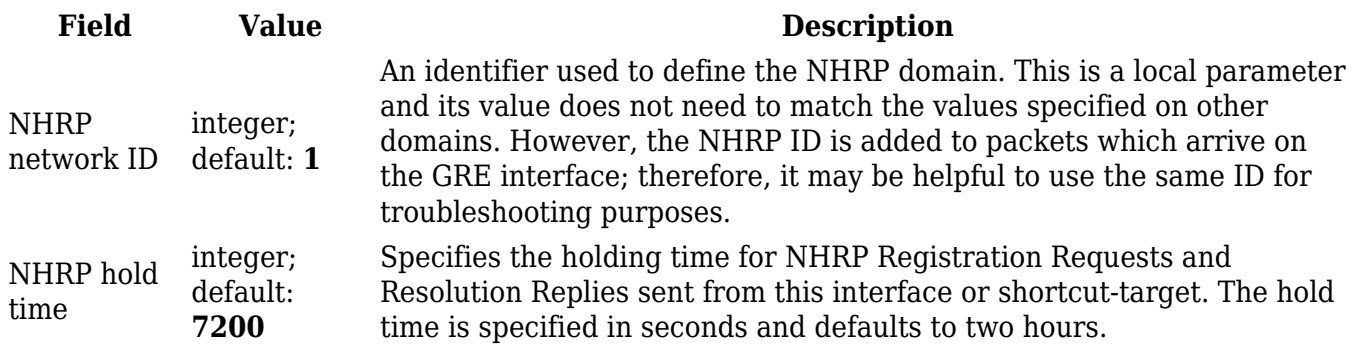